# Pham 1179

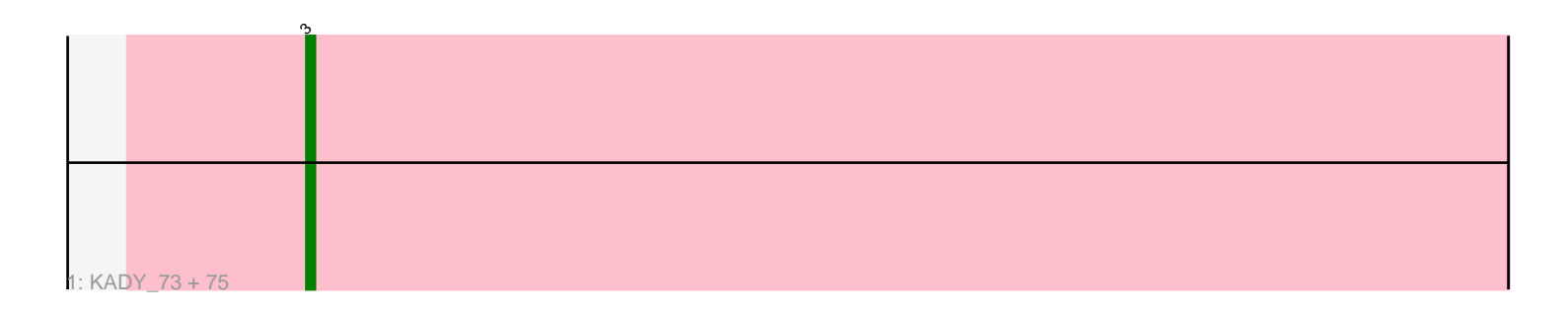

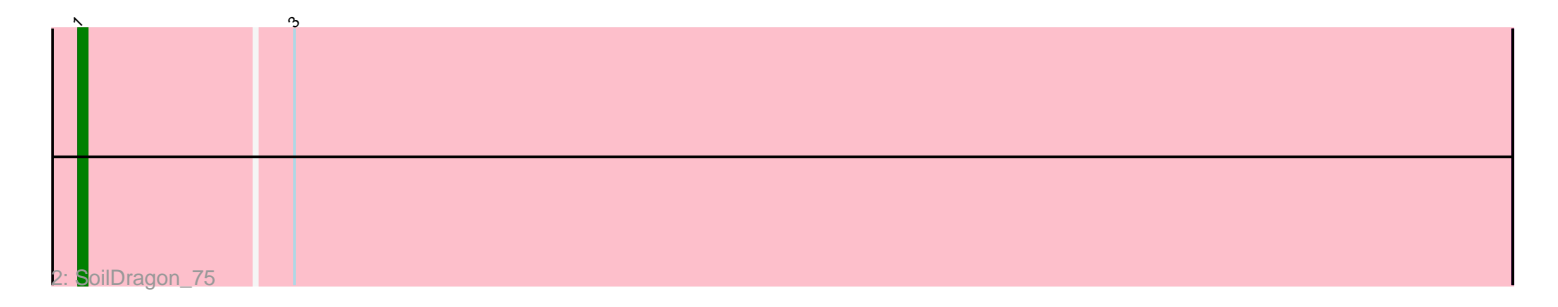

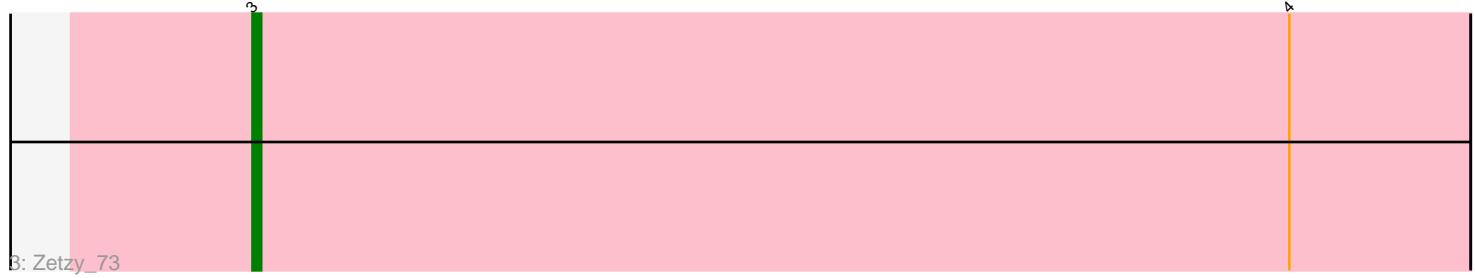

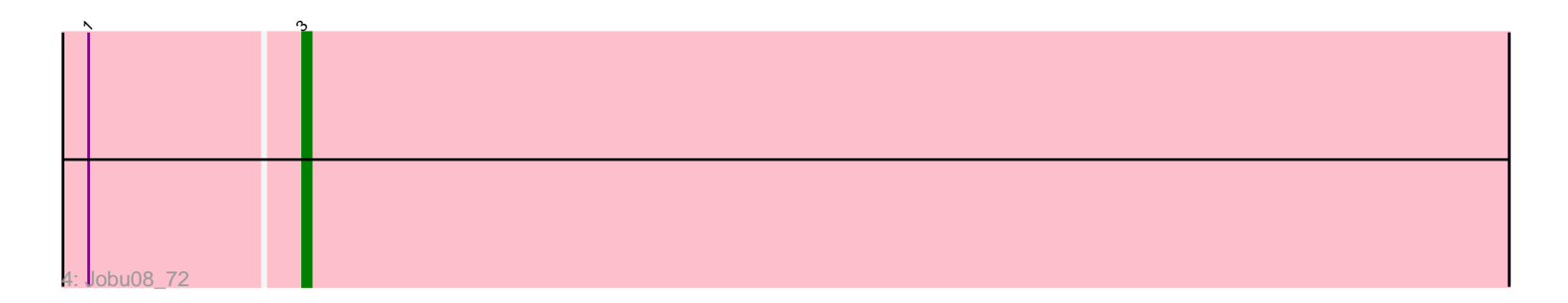

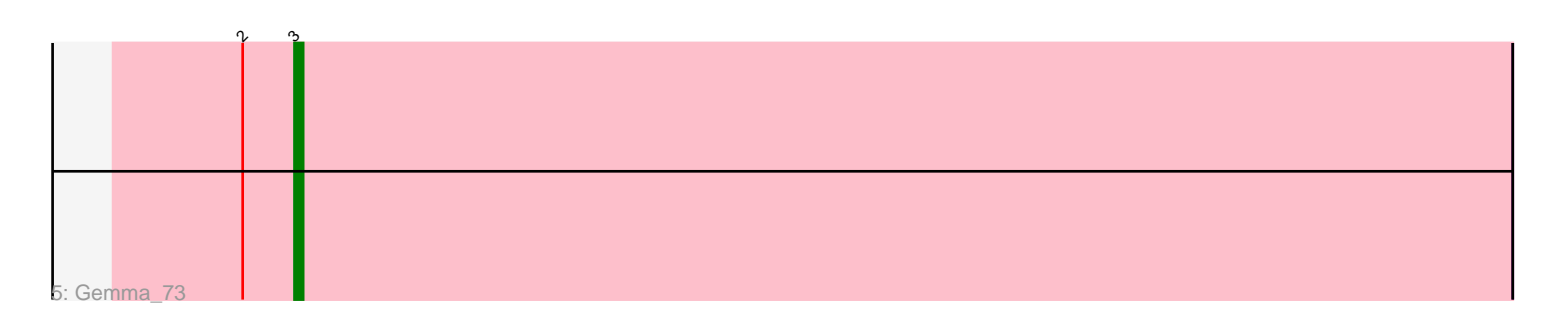

Note: Tracks are now grouped by subcluster and scaled. Switching in subcluster is indicated by changes in track color. Track scale is now set by default to display the region 30 bp upstream of start 1 to 30 bp downstream of the last possible start. If this default region is judged to be packed too tightly with annotated starts, the track will be further scaled to only show that region of the ORF with annotated starts. This action will be indicated by adding "Zoomed" to the title. For starts, yellow indicates the location of called starts comprised solely of Glimmer/GeneMark auto-annotations, green indicates the location of called starts with at least 1 manual gene annotation.

# Pham 1179 Report

This analysis was run 04/28/24 on database version 559.

Pham number 1179 has 80 members, 2 are drafts.

Phages represented in each track:

• Track 1 : KADY\_73, Fernando\_76, Penny1\_76, Misomonster\_77, Farber\_76, Dieselweasel\_76, EpicPhail\_77, ACFishhook\_73, Phoxy\_76, MoneyMay\_75, Lilith\_74, GtownJaz\_76, OlanP\_74, BuzzBuzz\_70, Manu\_75, GingkoMaracino\_76, Snickers 72, Hercules11 76, Groupthink 76, Tiffany 75, Aglet 77, LarryKay 76, Kalnoky 76, Colbster 72, Marius 76, Anubis 79, JenCasNa 77, HashRod 77, Taurus\_77, Grif\_74, Watson\_75, SoYo\_73, Stagni\_73, Kalb97\_76, Bxz2\_71, LBerry 77, Heliosoles 73, StepMih 75, MadMarie 74, Louie6 75, Grub 74, Sabinator\_74, Methuselah\_69, JHC117\_72, Rummer\_75, Mainiac\_75, Microwolf\_72, JeppNRM\_76, PGHhamlin\_78, Spike509\_76, P28Green\_76, Phoebe\_77, MarQuardt\_76, Soshari\_78, HaveUMetTed\_76, Sabia\_74, Pawn\_74, Wooldri\_78, Malinsilva\_78, LugYA\_79, PotatoSplit\_77, Cullens\_76, DaHudson\_75, PurpleHaze\_75, Daishi\_75, AgronaGT15\_73, AugsMagnumOpus\_79, MuchMore\_79, Marie\_74, Grum1\_75, Ollie\_76, Pembroke\_76, PhishRPhriends\_72, Vix\_72, BreSam8\_76, Beauxregard13\_75 • Track 2 : SoilDragon 75

- Track 3 : Zetzy 73
- Track  $4:$  Jobu $\overline{08}$  72
- Track 5 : Gemma\_73

### **Summary of Final Annotations (See graph section above for start numbers):**

The start number called the most often in the published annotations is 3, it was called in 77 of the 78 non-draft genes in the pham.

Genes that call this "Most Annotated" start:

• ACFishhook\_73, Aglet\_77, AgronaGT15\_73, Anubis\_79, AugsMagnumOpus\_79, Beauxregard13\_75, BreSam8\_76, BuzzBuzz\_70, Bxz2\_71, Colbster\_72, Cullens\_76, DaHudson\_75, Daishi\_75, Dieselweasel\_76, EpicPhail\_77, Farber\_76, Fernando\_76, Gemma\_73, GingkoMaracino\_76, Grif\_74, Groupthink\_76, Grub\_74, Grum1\_75, GtownJaz\_76, HashRod\_77, HaveUMetTed\_76, Heliosoles\_73, Hercules11\_76, JHC117\_72, JenCasNa\_77, JeppNRM\_76, Jobu08\_72, KADY\_73, Kalb97\_76, Kalnoky\_76, LBerry\_77, LarryKay\_76, Lilith\_74, Louie6\_75, LugYA\_79, MadMarie\_74, Mainiac\_75, Malinsilva\_78, Manu\_75, MarQuardt\_76, Marie\_74, Marius\_76, Methuselah\_69, Microwolf\_72, Misomonster\_77, MoneyMay\_75,

MuchMore\_79, OlanP\_74, Ollie\_76, P28Green\_76, PGHhamlin\_78, Pawn\_74, Pembroke\_76, Penny1\_76, PhishRPhriends\_72, Phoebe\_77, Phoxy\_76, PotatoSplit\_77, PurpleHaze\_75, Rummer\_75, Sabia\_74, Sabinator\_74, Snickers\_72, SoYo\_73, Soshari\_78, Spike509\_76, Stagni\_73, StepMih\_75, Taurus\_77, Tiffany\_75, Vix\_72, Watson\_75, Wooldri\_78, Zetzy\_73,

Genes that have the "Most Annotated" start but do not call it: • SoilDragon\_75,

Genes that do not have the "Most Annotated" start:

•

# **Summary by start number:**

Start 1:

- Found in 2 of 80 ( 2.5% ) of genes in pham
- Manual Annotations of this start: 1 of 78
- Called 50.0% of time when present
- Phage (with cluster) where this start called: SoilDragon\_75 (A3),

Start 3:

- Found in 80 of 80 ( 100.0% ) of genes in pham
- Manual Annotations of this start: 77 of 78
- Called 98.8% of time when present

• Phage (with cluster) where this start called: ACFishhook\_73 (A3), Aglet\_77 (A3), AgronaGT15\_73 (A3), Anubis\_79 (A3), AugsMagnumOpus\_79 (A3), Beauxregard13\_75 (A3), BreSam8\_76 (A3), BuzzBuzz\_70 (A3), Bxz2\_71 (A3), Colbster\_72 (A3), Cullens\_76 (A3), DaHudson\_75 (A3), Daishi\_75 (A3), Dieselweasel\_76 (A3), EpicPhail\_77 (A3), Farber\_76 (A3), Fernando\_76 (A3), Gemma\_73 (A3), GingkoMaracino\_76 (A3), Grif\_74 (A3), Groupthink\_76 (A3), Grub\_74 (A3), Grum1\_75 (A3), GtownJaz\_76 (A3), HashRod\_77 (A3), HaveUMetTed\_76 (A3), Heliosoles\_73 (A3), Hercules11\_76 (A3), JHC117\_72 (A3), JenCasNa\_77 (A3), JeppNRM\_76 (A3), Jobu08\_72 (A3), KADY\_73 (A3), Kalb97\_76 (A3), Kalnoky\_76 (A3), LBerry\_77 (A3), LarryKay\_76 (A3), Lilith\_74 (A3), Louie6\_75 (A3), LugYA\_79 (A3), MadMarie\_74 (A3), Mainiac\_75 (A3), Malinsilva\_78 (A3), Manu\_75 (A3), MarQuardt\_76 (A3), Marie\_74 (A3), Marius\_76 (A3), Methuselah\_69 (A3), Microwolf\_72 (A3), Misomonster\_77 (A3), MoneyMay\_75 (A3), MuchMore\_79 (A3), OlanP\_74 (A3), Ollie\_76 (A3), P28Green\_76 (A3), PGHhamlin\_78 (A3), Pawn\_74 (A3), Pembroke\_76 (A3), Penny1\_76 (A3), PhishRPhriends\_72 (A3), Phoebe\_77 (A3), Phoxy\_76 (A3), PotatoSplit\_77 (A3), PurpleHaze\_75 (A3), Rummer\_75 (A3), Sabia\_74 (A3), Sabinator\_74 (A3), Snickers\_72 (A3), SoYo\_73 (A3), Soshari\_78 (A3), Spike509\_76 (A3), Stagni\_73 (A3), StepMih\_75 (A3), Taurus\_77 (A3), Tiffany\_75 (A3), Vix\_72 (A3), Watson\_75 (A3), Wooldri\_78 (A3), Zetzy\_73 (A3),

### **Summary by clusters:**

There is one cluster represented in this pham: A3

Info for manual annotations of cluster A3:

•Start number 1 was manually annotated 1 time for cluster A3.

•Start number 3 was manually annotated 77 times for cluster A3.

#### **Gene Information:**

Gene: ACFishhook\_73 Start: 43094, Stop: 42954, Start Num: 3 Candidate Starts for ACFishhook\_73: (Start: 3 @43094 has 77 MA's),

Gene: Aglet\_77 Start: 43206, Stop: 43066, Start Num: 3 Candidate Starts for Aglet\_77: (Start: 3 @43206 has 77 MA's),

Gene: AgronaGT15\_73 Start: 43054, Stop: 42914, Start Num: 3 Candidate Starts for AgronaGT15\_73: (Start: 3 @43054 has 77 MA's),

Gene: Anubis\_79 Start: 43092, Stop: 42952, Start Num: 3 Candidate Starts for Anubis\_79: (Start: 3 @43092 has 77 MA's),

Gene: AugsMagnumOpus\_79 Start: 43197, Stop: 43057, Start Num: 3 Candidate Starts for AugsMagnumOpus\_79: (Start: 3 @43197 has 77 MA's),

Gene: Beauxregard13\_75 Start: 43209, Stop: 43069, Start Num: 3 Candidate Starts for Beauxregard13\_75: (Start: 3 @43209 has 77 MA's),

Gene: BreSam8\_76 Start: 43199, Stop: 43059, Start Num: 3 Candidate Starts for BreSam8\_76: (Start: 3 @43199 has 77 MA's),

Gene: BuzzBuzz\_70 Start: 43233, Stop: 43093, Start Num: 3 Candidate Starts for BuzzBuzz\_70: (Start: 3 @43233 has 77 MA's),

Gene: Bxz2\_71 Start: 43240, Stop: 43100, Start Num: 3 Candidate Starts for Bxz2\_71: (Start: 3 @43240 has 77 MA's),

Gene: Colbster\_72 Start: 43209, Stop: 43069, Start Num: 3 Candidate Starts for Colbster\_72: (Start: 3 @43209 has 77 MA's),

Gene: Cullens\_76 Start: 43205, Stop: 43065, Start Num: 3 Candidate Starts for Cullens\_76: (Start: 3 @43205 has 77 MA's),

Gene: DaHudson\_75 Start: 43198, Stop: 43058, Start Num: 3 Candidate Starts for DaHudson\_75: (Start: 3 @43198 has 77 MA's),

Gene: Daishi\_75 Start: 42073, Stop: 41933, Start Num: 3

Candidate Starts for Daishi\_75: (Start: 3 @42073 has 77 MA's),

Gene: Dieselweasel\_76 Start: 43207, Stop: 43067, Start Num: 3 Candidate Starts for Dieselweasel\_76: (Start: 3 @43207 has 77 MA's),

Gene: EpicPhail\_77 Start: 43209, Stop: 43069, Start Num: 3 Candidate Starts for EpicPhail\_77: (Start: 3 @43209 has 77 MA's),

Gene: Farber\_76 Start: 43195, Stop: 43055, Start Num: 3 Candidate Starts for Farber\_76: (Start: 3 @43195 has 77 MA's),

Gene: Fernando\_76 Start: 43205, Stop: 43065, Start Num: 3 Candidate Starts for Fernando\_76: (Start: 3 @43205 has 77 MA's),

Gene: Gemma\_73 Start: 43018, Stop: 42878, Start Num: 3 Candidate Starts for Gemma\_73: (2, 43024), (Start: 3 @43018 has 77 MA's),

Gene: GingkoMaracino\_76 Start: 43091, Stop: 42951, Start Num: 3 Candidate Starts for GingkoMaracino\_76: (Start: 3 @43091 has 77 MA's),

Gene: Grif\_74 Start: 43279, Stop: 43139, Start Num: 3 Candidate Starts for Grif\_74: (Start: 3 @43279 has 77 MA's),

Gene: Groupthink\_76 Start: 43022, Stop: 42882, Start Num: 3 Candidate Starts for Groupthink\_76: (Start: 3 @43022 has 77 MA's),

Gene: Grub\_74 Start: 43197, Stop: 43057, Start Num: 3 Candidate Starts for Grub\_74: (Start: 3 @43197 has 77 MA's),

Gene: Grum1\_75 Start: 43205, Stop: 43065, Start Num: 3 Candidate Starts for Grum1\_75: (Start: 3 @43205 has 77 MA's),

Gene: GtownJaz\_76 Start: 43206, Stop: 43066, Start Num: 3 Candidate Starts for GtownJaz\_76: (Start: 3 @43206 has 77 MA's),

Gene: HashRod\_77 Start: 43233, Stop: 43093, Start Num: 3 Candidate Starts for HashRod\_77: (Start: 3 @43233 has 77 MA's),

Gene: HaveUMetTed\_76 Start: 43007, Stop: 42867, Start Num: 3 Candidate Starts for HaveUMetTed\_76:

(Start: 3 @43007 has 77 MA's),

Gene: Heliosoles\_73 Start: 43025, Stop: 42885, Start Num: 3 Candidate Starts for Heliosoles\_73: (Start: 3 @43025 has 77 MA's),

Gene: Hercules11\_76 Start: 43214, Stop: 43074, Start Num: 3 Candidate Starts for Hercules11\_76: (Start: 3 @43214 has 77 MA's),

Gene: JHC117\_72 Start: 43203, Stop: 43063, Start Num: 3 Candidate Starts for JHC117\_72: (Start: 3 @43203 has 77 MA's),

Gene: JenCasNa\_77 Start: 43205, Stop: 43065, Start Num: 3 Candidate Starts for JenCasNa\_77: (Start: 3 @43205 has 77 MA's),

Gene: JeppNRM\_76 Start: 43023, Stop: 42883, Start Num: 3 Candidate Starts for JeppNRM\_76: (Start: 3 @43023 has 77 MA's),

Gene: Jobu08\_72 Start: 43037, Stop: 42897, Start Num: 3 Candidate Starts for Jobu08\_72: (Start: 1 @43061 has 1 MA's), (Start: 3 @43037 has 77 MA's),

Gene: KADY\_73 Start: 43233, Stop: 43093, Start Num: 3 Candidate Starts for KADY\_73: (Start: 3 @43233 has 77 MA's),

Gene: Kalb97\_76 Start: 43021, Stop: 42881, Start Num: 3 Candidate Starts for Kalb97\_76: (Start: 3 @43021 has 77 MA's),

Gene: Kalnoky\_76 Start: 43019, Stop: 42879, Start Num: 3 Candidate Starts for Kalnoky\_76: (Start: 3 @43019 has 77 MA's),

Gene: LBerry\_77 Start: 43209, Stop: 43069, Start Num: 3 Candidate Starts for LBerry\_77: (Start: 3 @43209 has 77 MA's),

Gene: LarryKay\_76 Start: 43234, Stop: 43094, Start Num: 3 Candidate Starts for LarryKay\_76: (Start: 3 @43234 has 77 MA's),

Gene: Lilith\_74 Start: 43198, Stop: 43058, Start Num: 3 Candidate Starts for Lilith\_74: (Start: 3 @43198 has 77 MA's),

Gene: Louie6\_75 Start: 43235, Stop: 43095, Start Num: 3 Candidate Starts for Louie6\_75: (Start: 3 @43235 has 77 MA's),

Gene: LugYA\_79 Start: 43206, Stop: 43066, Start Num: 3 Candidate Starts for LugYA\_79: (Start: 3 @43206 has 77 MA's),

Gene: MadMarie\_74 Start: 43206, Stop: 43066, Start Num: 3 Candidate Starts for MadMarie\_74: (Start: 3 @43206 has 77 MA's),

Gene: Mainiac\_75 Start: 43198, Stop: 43058, Start Num: 3 Candidate Starts for Mainiac\_75: (Start: 3 @43198 has 77 MA's),

Gene: Malinsilva\_78 Start: 43197, Stop: 43057, Start Num: 3 Candidate Starts for Malinsilva\_78: (Start: 3 @43197 has 77 MA's),

Gene: Manu\_75 Start: 43022, Stop: 42882, Start Num: 3 Candidate Starts for Manu\_75: (Start: 3 @43022 has 77 MA's),

Gene: MarQuardt\_76 Start: 43207, Stop: 43067, Start Num: 3 Candidate Starts for MarQuardt\_76: (Start: 3 @43207 has 77 MA's),

Gene: Marie\_74 Start: 43205, Stop: 43065, Start Num: 3 Candidate Starts for Marie\_74: (Start: 3 @43205 has 77 MA's),

Gene: Marius\_76 Start: 43019, Stop: 42879, Start Num: 3 Candidate Starts for Marius\_76: (Start: 3 @43019 has 77 MA's),

Gene: Methuselah\_69 Start: 43229, Stop: 43089, Start Num: 3 Candidate Starts for Methuselah\_69: (Start: 3 @43229 has 77 MA's),

Gene: Microwolf\_72 Start: 43221, Stop: 43081, Start Num: 3 Candidate Starts for Microwolf\_72: (Start: 3 @43221 has 77 MA's),

Gene: Misomonster\_77 Start: 43232, Stop: 43092, Start Num: 3 Candidate Starts for Misomonster\_77: (Start: 3 @43232 has 77 MA's),

Gene: MoneyMay\_75 Start: 43205, Stop: 43065, Start Num: 3 Candidate Starts for MoneyMay\_75: (Start: 3 @43205 has 77 MA's),

Gene: MuchMore\_79 Start: 43197, Stop: 43057, Start Num: 3 Candidate Starts for MuchMore\_79: (Start: 3 @43197 has 77 MA's),

Gene: OlanP\_74 Start: 43195, Stop: 43055, Start Num: 3 Candidate Starts for OlanP\_74: (Start: 3 @43195 has 77 MA's),

Gene: Ollie\_76 Start: 43076, Stop: 42936, Start Num: 3 Candidate Starts for Ollie\_76: (Start: 3 @43076 has 77 MA's),

Gene: P28Green\_76 Start: 43208, Stop: 43068, Start Num: 3 Candidate Starts for P28Green\_76: (Start: 3 @43208 has 77 MA's),

Gene: PGHhamlin\_78 Start: 43197, Stop: 43057, Start Num: 3 Candidate Starts for PGHhamlin\_78: (Start: 3 @43197 has 77 MA's),

Gene: Pawn\_74 Start: 43026, Stop: 42886, Start Num: 3 Candidate Starts for Pawn\_74: (Start: 3 @43026 has 77 MA's),

Gene: Pembroke\_76 Start: 43206, Stop: 43066, Start Num: 3 Candidate Starts for Pembroke\_76: (Start: 3 @43206 has 77 MA's),

Gene: Penny1\_76 Start: 43209, Stop: 43069, Start Num: 3 Candidate Starts for Penny1\_76: (Start: 3 @43209 has 77 MA's),

Gene: PhishRPhriends\_72 Start: 42203, Stop: 42063, Start Num: 3 Candidate Starts for PhishRPhriends\_72: (Start: 3 @42203 has 77 MA's),

Gene: Phoebe\_77 Start: 43198, Stop: 43058, Start Num: 3 Candidate Starts for Phoebe\_77: (Start: 3 @43198 has 77 MA's),

Gene: Phoxy\_76 Start: 43230, Stop: 43090, Start Num: 3 Candidate Starts for Phoxy\_76: (Start: 3 @43230 has 77 MA's),

Gene: PotatoSplit\_77 Start: 43209, Stop: 43069, Start Num: 3 Candidate Starts for PotatoSplit\_77: (Start: 3 @43209 has 77 MA's),

Gene: PurpleHaze\_75 Start: 43021, Stop: 42881, Start Num: 3 Candidate Starts for PurpleHaze\_75: (Start: 3 @43021 has 77 MA's),

Gene: Rummer\_75 Start: 43233, Stop: 43093, Start Num: 3 Candidate Starts for Rummer\_75: (Start: 3 @43233 has 77 MA's),

Gene: Sabia\_74 Start: 43213, Stop: 43073, Start Num: 3

Candidate Starts for Sabia\_74: (Start: 3 @43213 has 77 MA's),

Gene: Sabinator\_74 Start: 43204, Stop: 43064, Start Num: 3 Candidate Starts for Sabinator\_74: (Start: 3 @43204 has 77 MA's),

Gene: Snickers\_72 Start: 43178, Stop: 43038, Start Num: 3 Candidate Starts for Snickers\_72: (Start: 3 @43178 has 77 MA's),

Gene: SoYo\_73 Start: 43117, Stop: 42977, Start Num: 3 Candidate Starts for SoYo\_73: (Start: 3 @43117 has 77 MA's),

Gene: SoilDragon\_75 Start: 42677, Stop: 42513, Start Num: 1 Candidate Starts for SoilDragon\_75: (Start: 1 @42677 has 1 MA's), (Start: 3 @42653 has 77 MA's),

Gene: Soshari\_78 Start: 43229, Stop: 43089, Start Num: 3 Candidate Starts for Soshari\_78: (Start: 3 @43229 has 77 MA's),

Gene: Spike509\_76 Start: 43230, Stop: 43090, Start Num: 3 Candidate Starts for Spike509\_76: (Start: 3 @43230 has 77 MA's),

Gene: Stagni\_73 Start: 43208, Stop: 43068, Start Num: 3 Candidate Starts for Stagni\_73: (Start: 3 @43208 has 77 MA's),

Gene: StepMih\_75 Start: 43199, Stop: 43059, Start Num: 3 Candidate Starts for StepMih\_75: (Start: 3 @43199 has 77 MA's),

Gene: Taurus\_77 Start: 43205, Stop: 43065, Start Num: 3 Candidate Starts for Taurus\_77: (Start: 3 @43205 has 77 MA's),

Gene: Tiffany\_75 Start: 43090, Stop: 42950, Start Num: 3 Candidate Starts for Tiffany\_75: (Start: 3 @43090 has 77 MA's),

Gene: Vix\_72 Start: 43288, Stop: 43148, Start Num: 3 Candidate Starts for Vix\_72: (Start: 3 @43288 has 77 MA's),

Gene: Watson\_75 Start: 43197, Stop: 43057, Start Num: 3 Candidate Starts for Watson\_75: (Start: 3 @43197 has 77 MA's),

Gene: Wooldri\_78 Start: 43117, Stop: 42977, Start Num: 3 Candidate Starts for Wooldri\_78:

(Start: 3 @43117 has 77 MA's),

Gene: Zetzy\_73 Start: 42768, Stop: 42628, Start Num: 3 Candidate Starts for Zetzy\_73: (Start: 3 @42768 has 77 MA's), (4, 42648),